Reti di Calcolatori: Internet, Intranet e Mobile Computing a.a. 2007/2008

http://www.di.uniba.it/~lisi/courses/reti/reti0708.htm

## dott.ssa Francesca A. Lisi lisi@di.uniba.it

Orario di ricevimento: mercoledì ore 10-12

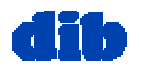

## Sommario della lezione di oggi: Introduzione alle reti di calcolatori (2/3)

- □ che cos'è Internet
- □ che cos'è un protocollo
- $\Box$  sezione periferica di una rete
- sezione interna di una rete
- $\Box$  reti a commutazione di pacchetto
- accesso ad una rete
- mezzi trasmissivi
- strati protocollari di una rete
- struttura di Internet
- □ storia delle reti e di Internet

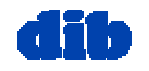

## La sezione interna della rete

- Maglia di router interconnessi
- n *la* domanda fondamentale: come vengono trasferiti <sup>i</sup> dati attraverso la rete?
	- Commutazione di circuito: circuito dedicato per chiamata (es. rete telefonica)
	- commutazione di pacchetto: dati inviati attraverso la rete in "chunk"

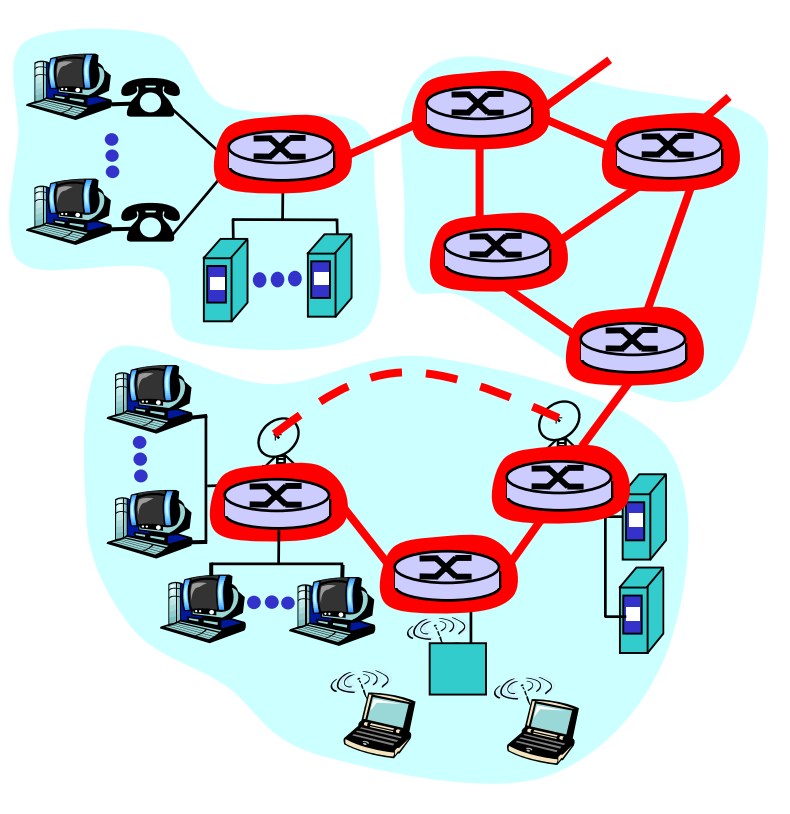

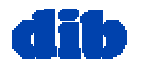

## La sezione interna della rete: commutazione di circuito

- Circuito end-to-end dedicato per chiamata
- ampiezza di banda del link, capacità di switch
- **<u>n</u>** risorse dedicate: nessuna condivisione
- $\Box$  prestazione circuitlike (garantita)
- è richiesta la chiamata

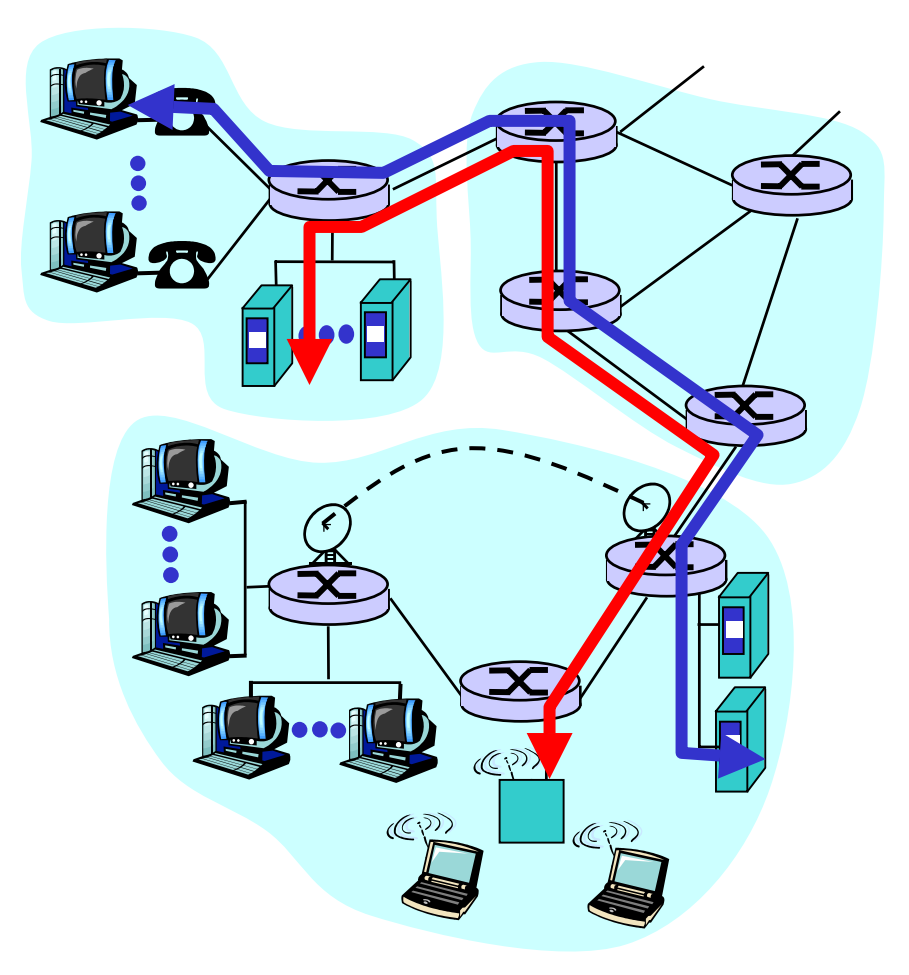

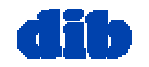

## La sezione interna della rete:

commutazione di circuito

- Risorse di rete (p.e., ampiezza di banda) divise in "pezzi"
- $\Box$ pezz<sup>i</sup> allocati alle chiamate
- $\Box$  pezzo inattivo se non utilizzato dalla chiamata che lo possiede
- modalità di multiplazione
	- o divisione di frequenza (FDM)
	- o divisione di tempo (TDM)

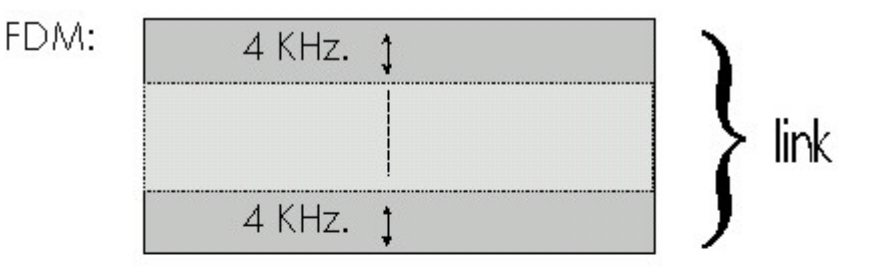

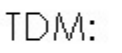

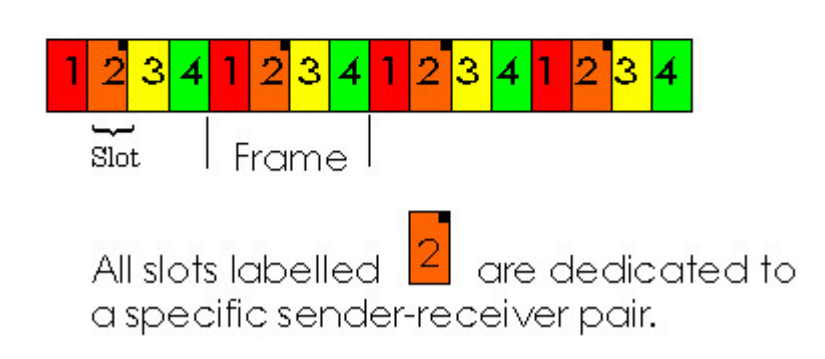

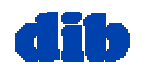

## La sezione interna della rete: commutazione di pacchetto

- Ogni flusso di dati end-toend suddiviso in *pacchetti*
- $\Box$  i pacchetti *condividono* le risorse di rete
- $\Box$  ogni pacchetto usa la piena ampiezza di banda
- □ risorse utilizzate solo quando necessario
- Problema: domanda complessiva per una risorsa può eccedere l'ammontare disponibile

### Contesa delle risorse:

- congestione: pacchetti in coda, attendono di usare il link
- store-and-forward: i pacchetti si muovono un salto alla volta
	- trasmissione su un link
	- turno di attesa al link successivo

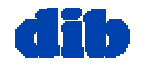

## La sezione interna della rete: commutazione di pacchetto

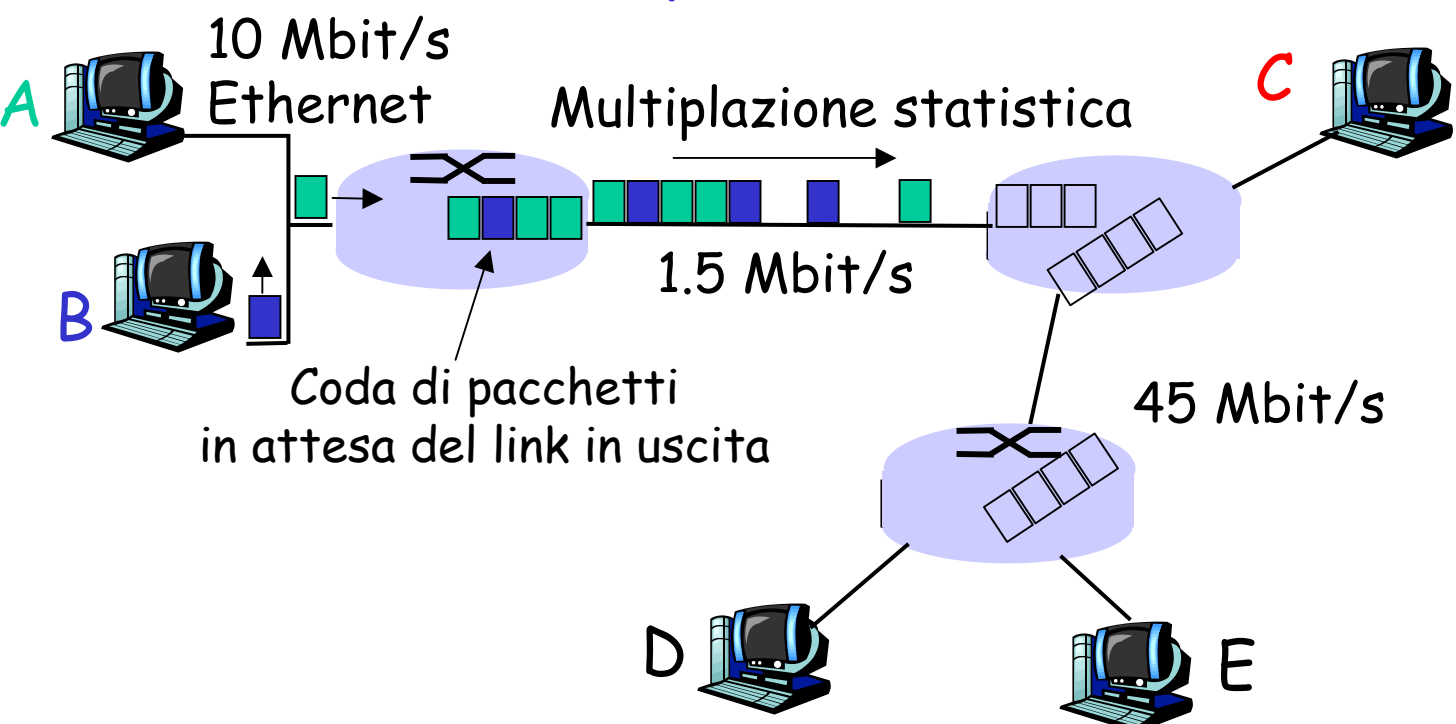

Commutazione di pacchetto vs. commutazione di circuito: analogia del ristorante

altre analogie umane?

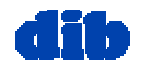

## La sezione interna della rete: commutazione di pacchetto

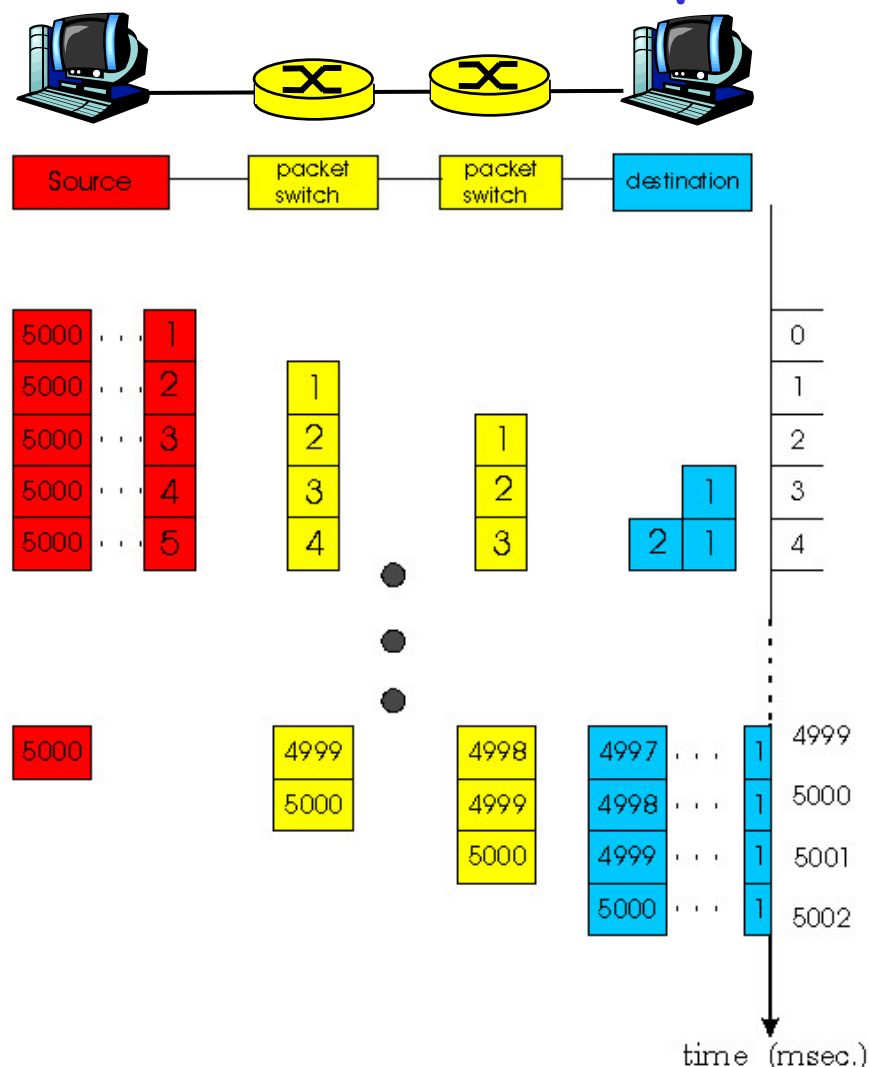

### Comportamento dello store-and-forward

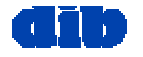

dott.ssa F. A. Lisi – *Reti di Calcolatori* - Introduzione alle reti di calcolatori (2/3) 8

Commutazione di pacchetto vs. commutazione di circuito

La commutazione di pacchetto consente <sup>a</sup> più utenti di usare la rete!

N utenti

- Link da 1 Mbit/s
- □ Ogni utente:
	- 100Kbit/s se "attivo"
	- attivo per 10% del tempo
- O circuit-switching:
	- 10 utenti
- **packet-switching:** 
	- $\circ$  con 35 utenti, prob. che > 10 attivi inferiore a 0.004

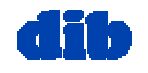

1 Mbit/s link

## Reti a commutazione di pacchetto: instradamento

□ *Scopo:* muovere i pacchetti fra router dalla sorgente alla destinazione

 $\circ$  studio di algoritmi di instradamento (cap. 4, Kurose)

rete datagram (es. Internet):

- indirizzo di destinazione determina il salto successivo
- i percorsi potrebbero cambiare durante la sessione
- analogia umana: guidare chiedendo indicazioni, servizio postale
- rete a circuito virtuale (es. ATM):
	- $\circ$  ogni pacchetto contiene un'etichetta (virtual circuit ID), che determina il salto successivo
	- $\circ$  percorso prefissato determinato a *call setup time*, rimane invariato durante la chiamata
	- $\circ$  i router mantengono lo stato *per-call*

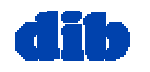

## Reti <sup>a</sup> commutazione di pacchetto: ritardo al nodo

- I pacchetti accusano un ritardo su percorsi end-toend
- $\Box$  **quattro sorgenti di ritardo** ad ogni nodo
- $\Box$  Ritardo di elaborazione del nodo:
	- controllare gli errori di bit
	- $\circ$  determinare il link di output

#### Ritardo di coda

- $\circ$  tempo di attesa al link di output per la trasmissione
- $\overline{O}$  dipende dal livello di congestione del router

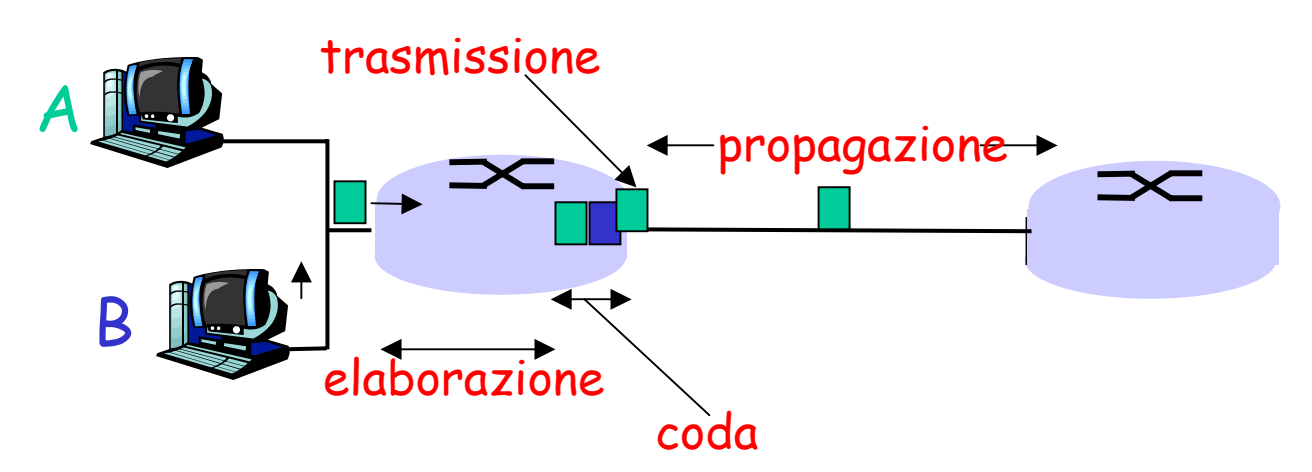

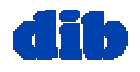

## Reti <sup>a</sup> commutazione di pacchetto: ritardo al nodo

#### Ritardo di trasmissione:

- $\Box$  R=ampiezza di banda del link (bit/s)
- L=lunghezza del pacchetto (bits)
- $\Box$  tempo per inviare i bit nel  $link = L/R$

### Ritardo di propagazione:

- □ d= lunghezza del link fisico
- s = velocità di propagazione nel mezzo (~2x108 m/sec)
- $\Box$  ritardo di propagazione = d/s

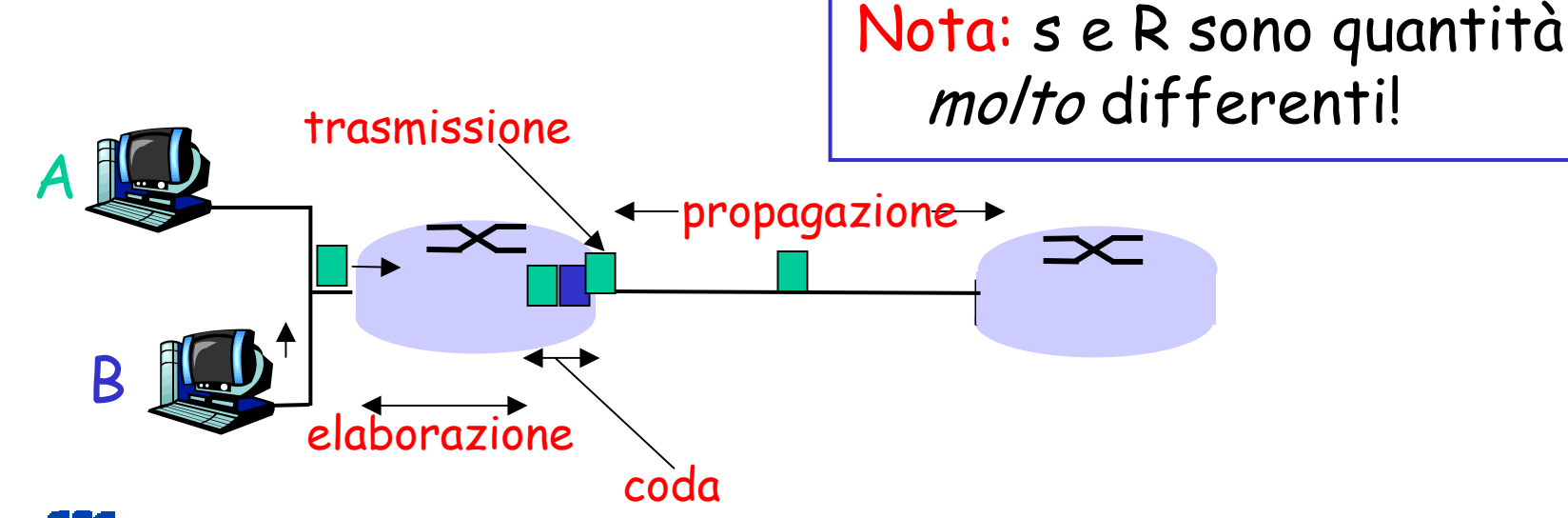

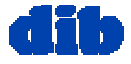

dott.ssa F. A. Lisi – *Reti di Calcolatori* - Introduzione alle reti di calcolatori (2/3) 12

## Accesso ad una rete

- D: Come connettere un terminale ad un router di confine?
- Reti di accesso domestiche
- □ reti di accesso istituzionali (scuole, aziende)
- $\square$  reti di accesso per terminali "mobili"

### Tieni a mente:

- ampiezza di banda della rete di accesso (kbit/s)?
- □ Condivisa o dedicata?

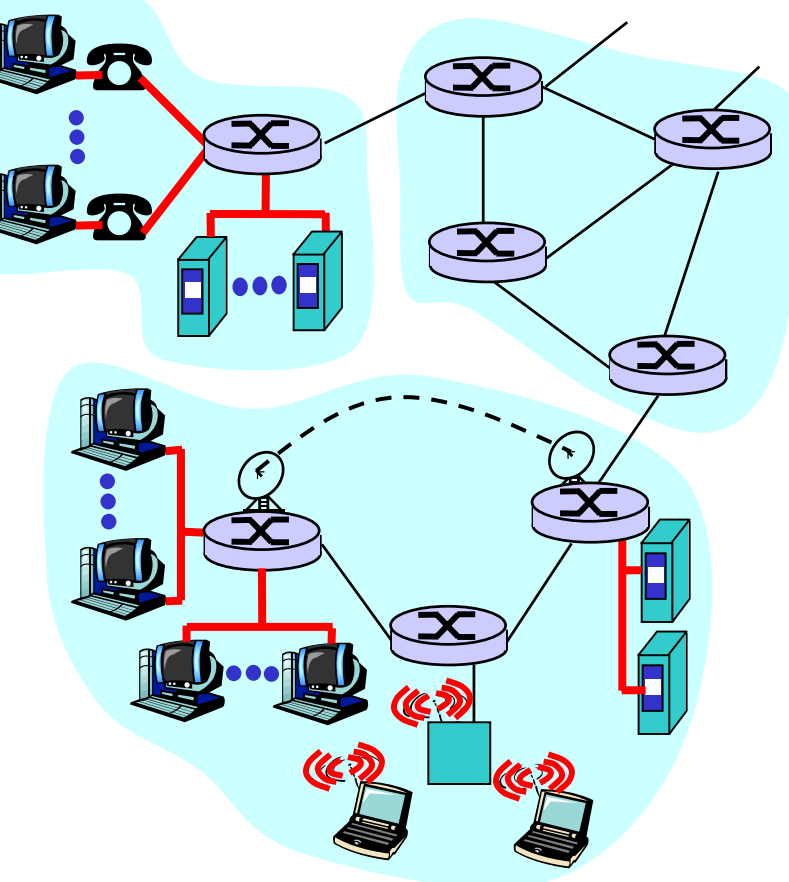

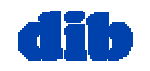

# Reti di accesso domestiche:

accesso punto-a-punto

- Connessione via modem: numerico-analogica, fino <sup>a</sup> 56Kbit/s (teoricamente)
- **ISDN (Integrated Services** Digital Network): connessione interamente digitale a 128Kbit/s
- ADSL (Asymmetric Digital Subscriber Line):
- 
- $\circ$  *upstream* (casa-router) fino a 1 Mbit/s
- o *downstream* (router-casa) fino a 8 Mbit/s

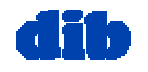

## Reti di accesso domestiche: modem via cavo

### HFC (Hybrid Fiber Coax)

- o asimmetrico: *downstream* fino a 10Mbit/s, upstream fino a 1 Mbit/s
- $\Box$  rete di cavo e fibra collega le case al router ISP
	- accesso condiviso al router fra le case
	- problemi: congestione, dimensionamento

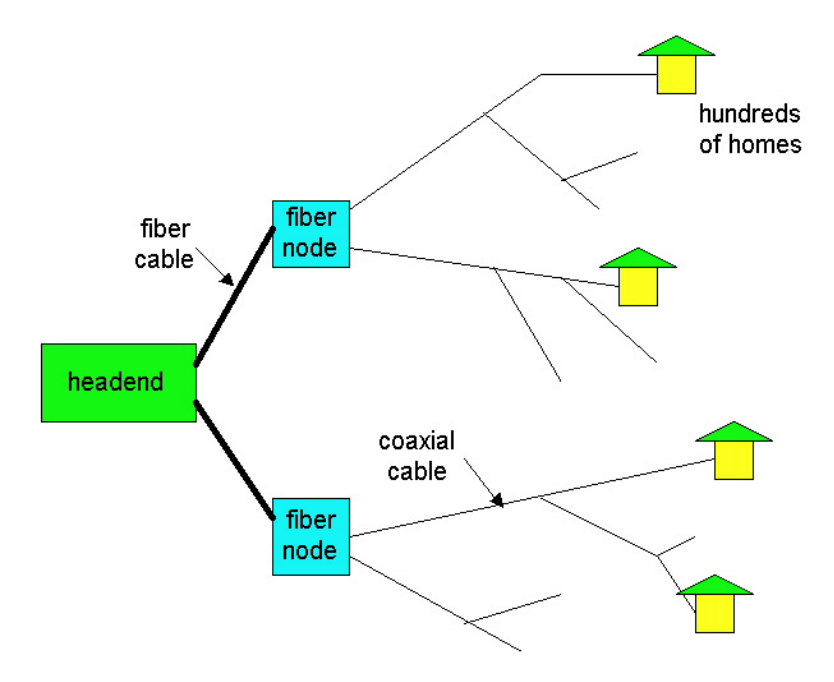

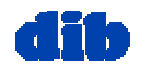

## Reti di accesso istituzionali

- Una rete in area locale (LAN) connette i terminali al router di confine
- Ethernet:
	- cavo condiviso <sup>o</sup> dedicato connette terminale e router
	- 10 Mbit/s, 100Mbit/s, 1 Gigabit/s

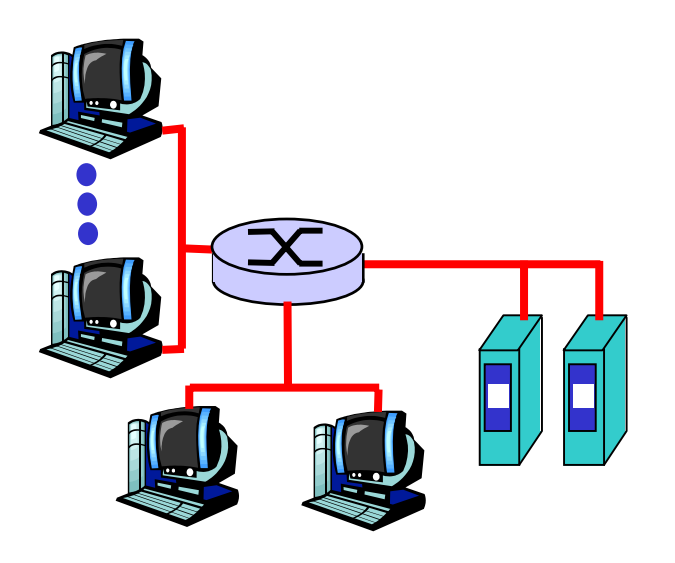

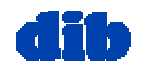

## Reti di accesso per terminali mobili

- Accesso condiviso wireless fra terminali <sup>e</sup> router
- su area locale:
	- o link ad onde radio
	- o stazione base nel raggio di poche decine di metri
- su area geografica:
	- Wireless Access Protocol (WAP): via tel. cellulare
	- General Packet radio Service (GPRS)

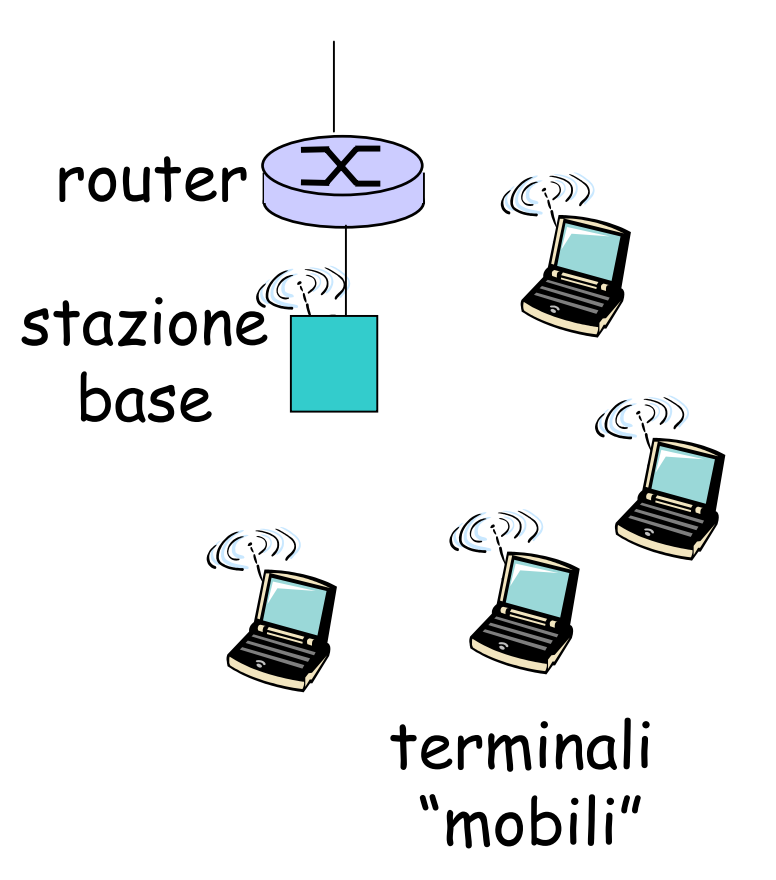

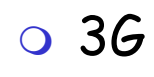

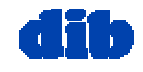

## Mezzi trasmissivi

### Link fisico: il bit trasmesso si propaga lungo il link

### mezzi guidati:

 $\circ$  i segnali si propagano in materia solida: rame, fibra ottica

### $\Box$  mezzi non guidati:

 $\circ$  i segnali si propagano liberamente, p.e. onde radio

### Doppino (twisted pair,TP)

### $\Box$  due fili isolati di rame

- Categoria 3: cavi telefonici tradizionali, Ethernet a 10 Mbit/s
- $\circ$  Categoria 5: Ethernet a 100Mbit/s

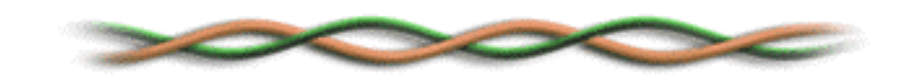

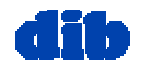

## Mezzi trasmissivi

### Cavo coassiale:

- □ cavo (conduttore del segnale) dentro un cavo (guaina)
	- banda base: canale singolo su cavo
	- banda traslata: canale multiplo su cavo
- bi-direzionale
- uso comune nelle reti Ethernet a 10Mbit/s

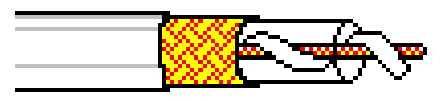

## Cavo a fibra ottica:

- $\Box$  fibra di vetro che conduce impulsi di luce
- alta velocità:
	- Ethernet a 100Mbit/s
	- $\circ$  trasmissione punto-apunto a 5 G/s
- $\Box$ basso tasso d'errore

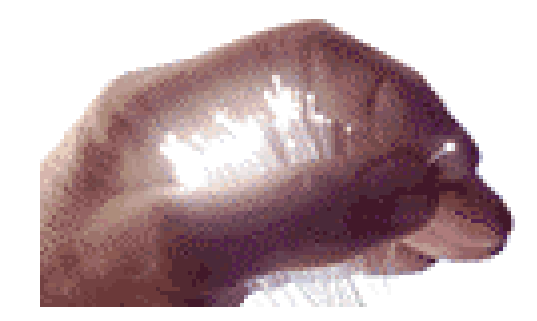

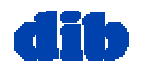

## Mezzi trasmissivi: onde radio

- □ segnale condotto nello spettro elettromagnetico
- nessun cavo fisico
- bi-direzionale
- $\Box$  effetti dell'ambiente di propagazione:
	- **o** riflessione
	- ostruzione
	- interferenza

Tipi di link radio: micro-onde p.e. canali fino a 45 Mbit/s LAN (p.e., waveLAN) 2Mbit/s, 11Mbit/s wide-area (p.e., cellulari) e.g. CDPD, 10's Kbps satellite  $\circ$  canale fino a 50Mbit/s (o canali multipli più piccoli) ritardo end-to-end di 270

- millisecondi
- geostazionario/orbita bassa

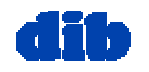

# Sommario della prossima lezione:

Introduzione alle reti di calcolatori (3/3)

- **Q** che cos'è Internet
- □ che cos'è un protocollo
- sezione periferica di una rete
- sezione interna di una rete
- reti a commutazione di pacchetto
- **a** accesso ad una rete
- $\Box$  mezzi trasmissivi
- strati protocollari di una rete
- struttura di Internet
- storia delle reti e di Internet

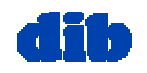